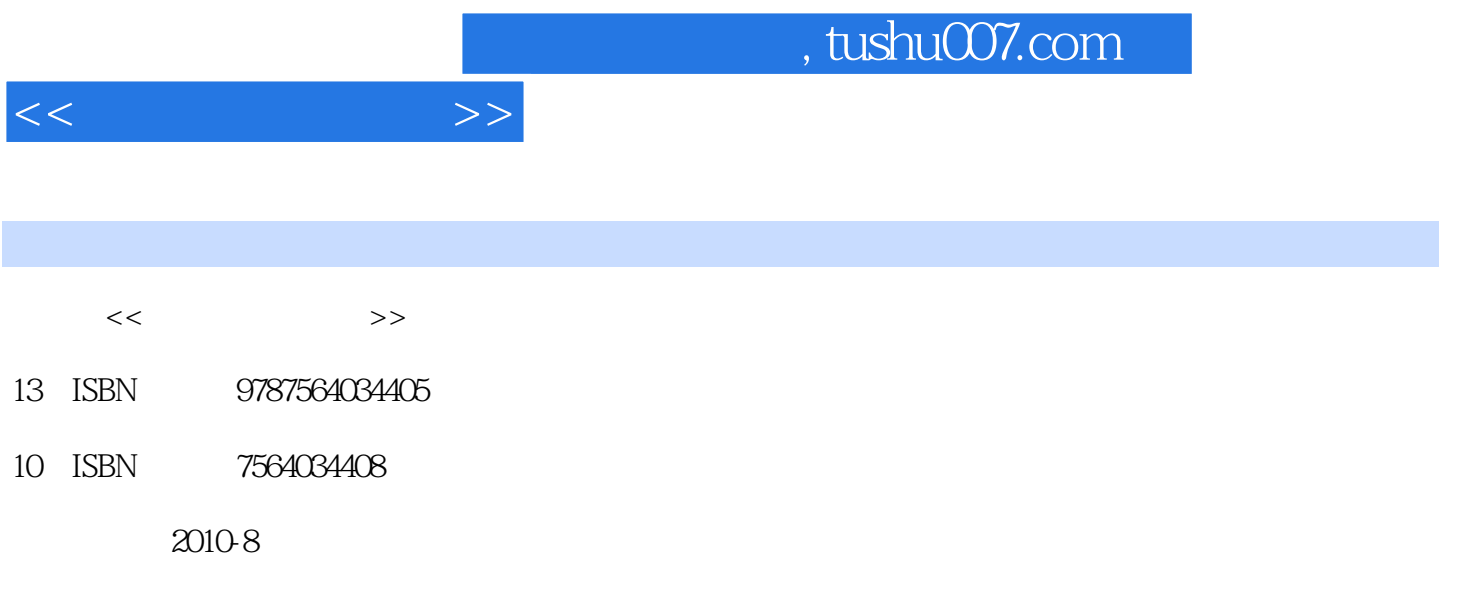

页数:269

PDF

更多资源请访问:http://www.tushu007.com

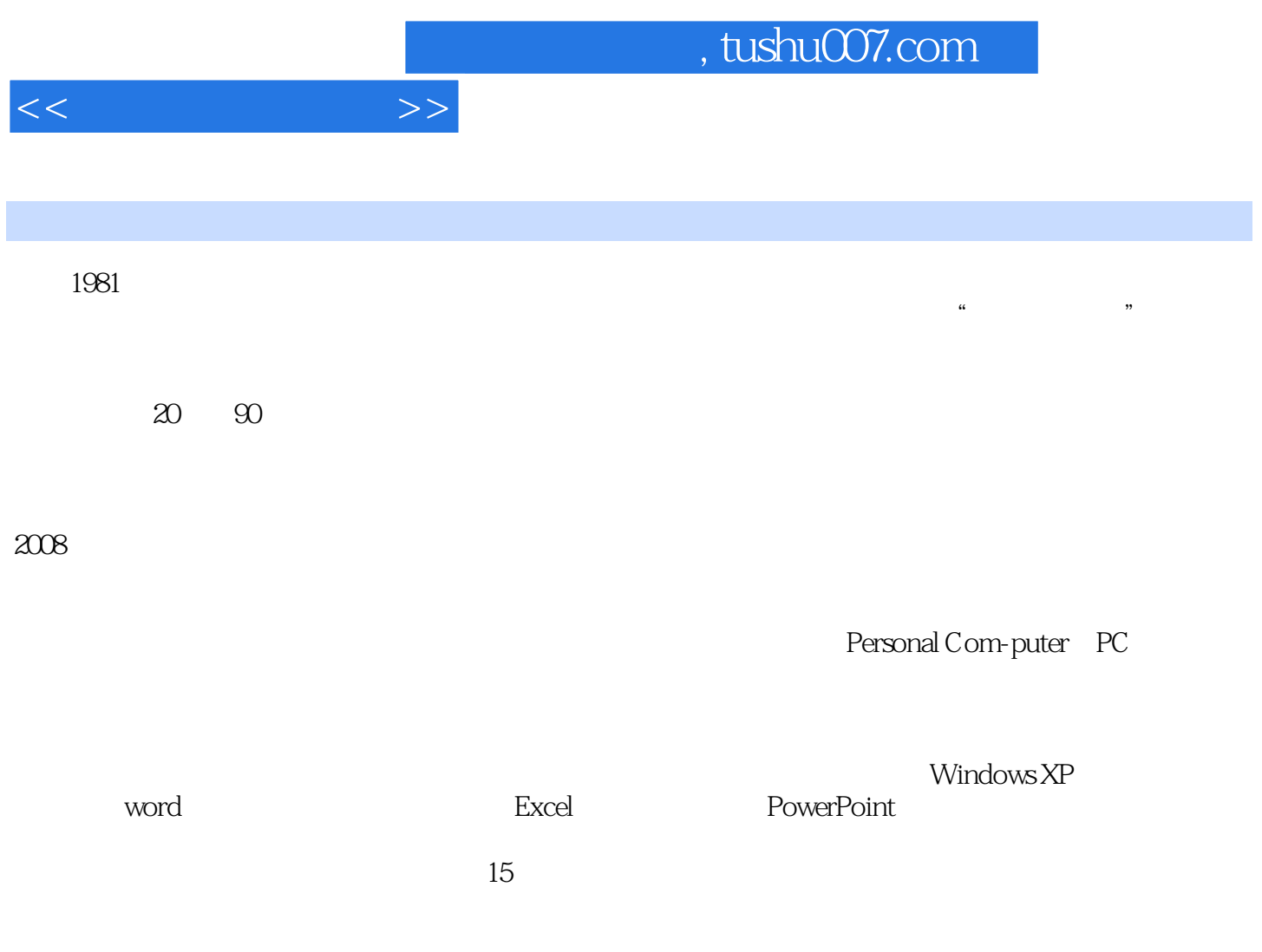

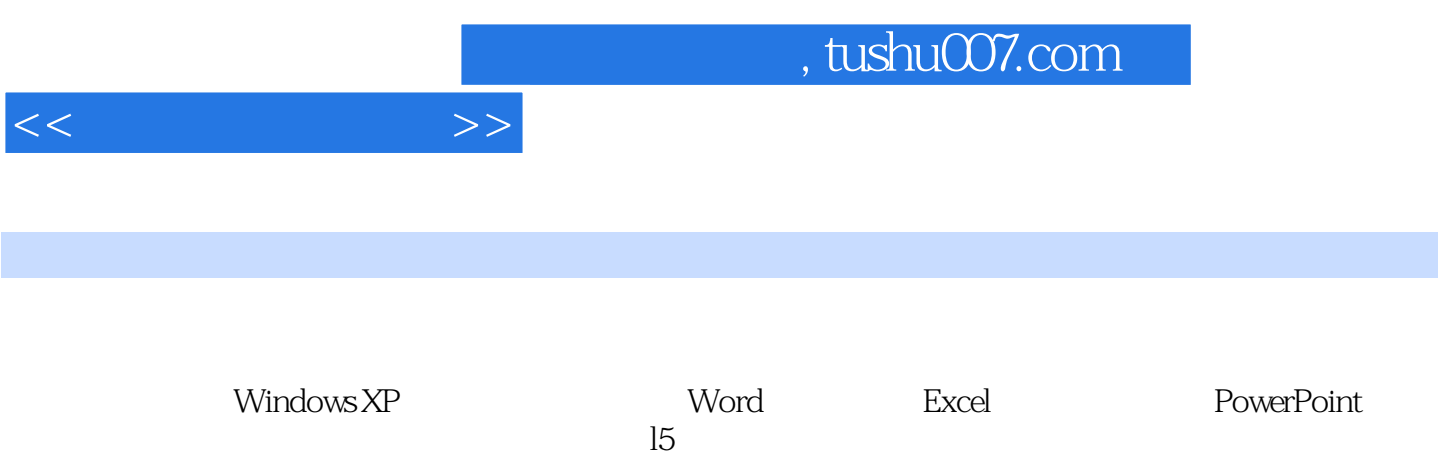

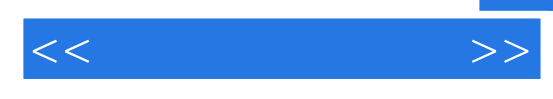

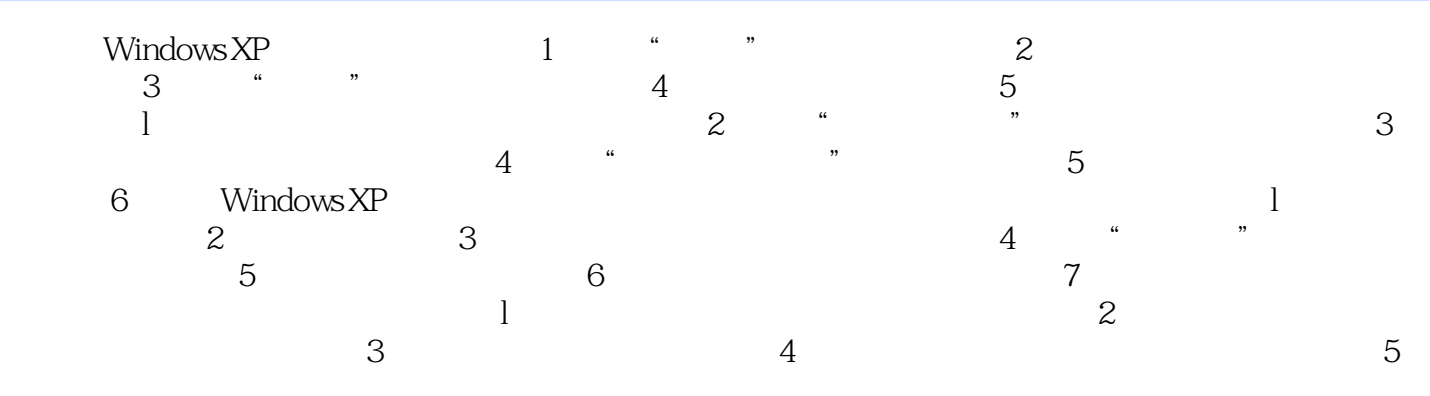

## $,$  tushu007.com

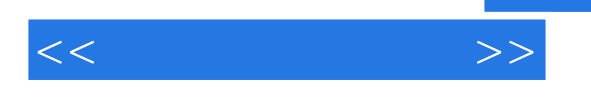

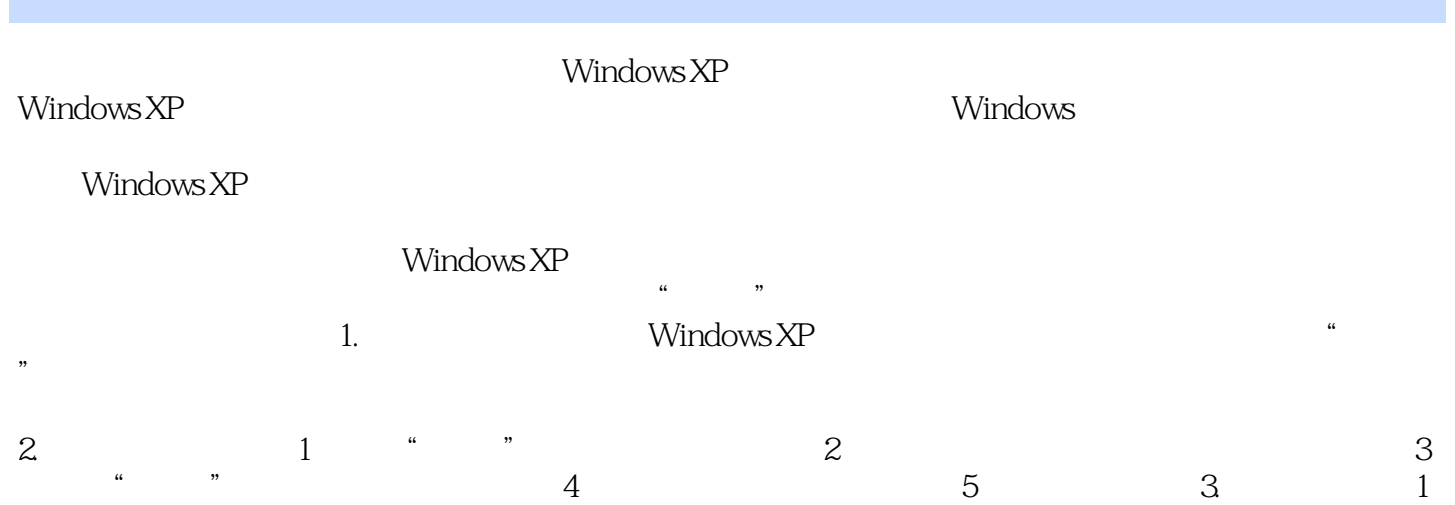

 $N$  indows  $\mathbb{R}$ 

……

*Page 5*

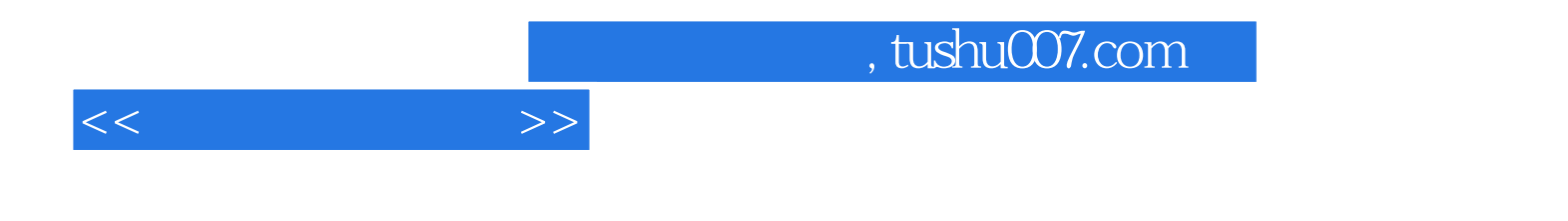

本站所提供下载的PDF图书仅提供预览和简介,请支持正版图书。

更多资源请访问:http://www.tushu007.com